**QuickTime > Cocoa**

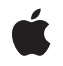

**2009-03-04**

#### á

Apple Inc. © 2009 Apple Inc. All rights reserved.

No part of this publication may be reproduced, stored in a retrieval system, or transmitted, in any form or by any means, mechanical, electronic, photocopying, recording, or otherwise, without prior written permission of Apple Inc., with the following exceptions: Any person is hereby authorized to store documentation on a single computer for personal use only and to print copies of documentation for personal use provided that the documentation contains Apple's copyright notice.

The Apple logo is a trademark of Apple Inc.

Use of the "keyboard" Apple logo (Option-Shift-K) for commercial purposes without the prior written consent of Apple may constitute trademark infringement and unfair competition in violation of federal and state laws.

No licenses, express or implied, are granted with respect to any of the technology described in this document. Apple retains all intellectual property rights associated with the technology described in this document. This document is intended to assist application developers to develop applications only for Apple-labeled computers.

Every effort has been made to ensure that the information in this document is accurate. Apple is not responsible for typographical errors.

Apple Inc. 1 Infinite Loop Cupertino, CA 95014 408-996-1010

.Mac is a registered service mark of Apple Inc.

Apple, the Apple logo, Cocoa, Mac, Mac OS, and QuickTime are trademarks of Apple Inc., registered in the United States and other countries.

Aperture and Numbers are trademarks of Apple Inc.

Simultaneously published in the United States and Canada.

**Even though Apple has reviewed this document, APPLE MAKESNOWARRANTYOR REPRESENTATION, EITHER EXPRESS OR IMPLIED, WITH RESPECT TO THIS DOCUMENT, ITS QUALITY, ACCURACY, MERCHANTABILITY,OR FITNESS FOR A PARTICULAR PURPOSE. AS A RESULT, THIS DOCUMENT IS PROVIDED "AS IS," AND YOU, THE READER, ARE**

**ASSUMING THE ENTIRE RISK AS TO ITS QUALITY AND ACCURACY.**

**IN NO EVENT WILL APPLE BE LIABLE FOR DIRECT, INDIRECT, SPECIAL, INCIDENTAL, OR CONSEQUENTIALDAMAGES RESULTINGFROM ANY DEFECT OR INACCURACY IN THIS DOCUMENT, even if advised of the possibility of such damages.**

**THE WARRANTY AND REMEDIES SET FORTH ABOVE ARE EXCLUSIVE AND IN LIEU OF ALL OTHERS, ORAL OR WRITTEN, EXPRESS OR IMPLIED. No Apple dealer, agent, or employee is authorized to make any modification, extension, or addition to this warranty.**

**Some states do not allow the exclusion orlimitation of implied warranties or liability for incidental or consequential damages, so the above limitation or exclusion may not apply to you. This warranty gives you specific legal rights, and you may also have other rights which vary from state to state.**

## **Contents**

### **QTTrack Class [Reference](#page-4-0) 5**

[Overview](#page-4-1) 5 [Tasks](#page-4-2) 5 [Creating](#page-4-3) a QTTrack 5 [Initializing](#page-4-4) a QTTrack 5 Getting Track [Properties](#page-5-0) 6 Setting Track [Properties](#page-5-1) 6 Editing Track [Properties](#page-5-2) 6 Getting QTTrack [Primitives](#page-6-0) 7 Getting and Setting Aperture Mode [Dimensions](#page-6-1) 7 Class [Methods](#page-6-2) 7 [trackWithQuickTimeTrack:error:](#page-6-3) 7 Instance [Methods](#page-6-4) 7 [addImage:forDuration:withAttributes:](#page-6-5) 7 [apertureModeDimensionsForMode:](#page-7-0) 8 [attributeForKey:](#page-7-1) 8 [deleteSegment:](#page-7-2) 8 [generateApertureModeDimensions](#page-8-0) 9 [initWithQuickTimeTrack:error:](#page-8-1) 9 [insertEmptySegmentAt:](#page-8-2) 9 [insertSegmentOfTrack:fromRange:scaledToRange:](#page-9-0) 10 [insertSegmentOfTrack:timeRange:atTime:](#page-9-1) 10 [isEnabled](#page-9-2) 10 [media](#page-10-0) 11 [movie](#page-10-1) 11 [quickTimeTrack](#page-10-2) 11 [removeApertureModeDimensions](#page-10-3) 11 [scaleSegment:newDuration:](#page-11-0) 12 [setApertureModeDimensions:forMode:](#page-11-1) 12 [setAttribute:forKey:](#page-11-2) 12 [setEnabled:](#page-12-0) 13 [setTrackAttributes:](#page-12-1) 13 [setVolume:](#page-12-2) 13 [trackAttributes](#page-13-0) 14 [volume](#page-13-1) 14 [Constants](#page-13-2) 14

**[Document](#page-16-0) Revision History 17**

#### **[Index](#page-18-0) 19**

**CONTENTS**

<span id="page-4-0"></span>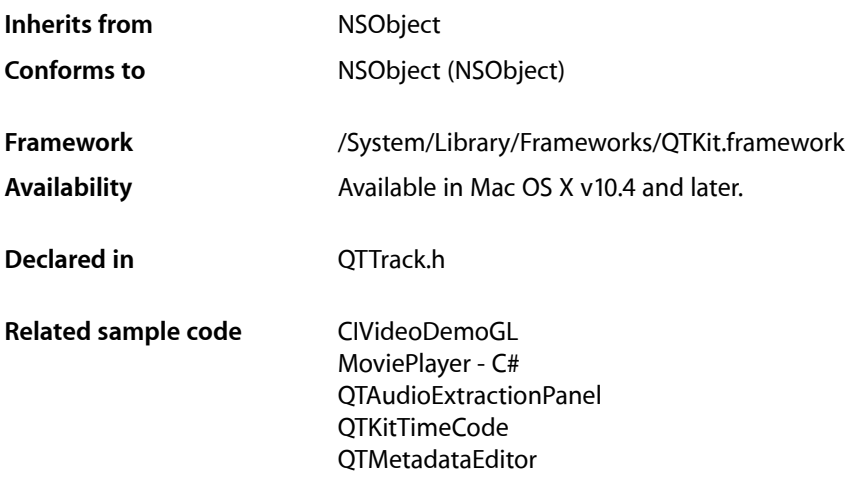

# <span id="page-4-1"></span>**Overview**

The QTTrack class represents a QuickTime track (of type Track). QTTrack objects are associated with QTMovie objects and support methods for getting and setting the track properties. If necessary, you can retrieve the track identifier associated with a QTTrack object by calling its quickTimeTrack: method. Note that a movie can have multiple tracks. A track has a single media.

# <span id="page-4-3"></span><span id="page-4-2"></span>Tasks

## **Creating a QTTrack**

- <span id="page-4-4"></span>[+ trackWithQuickTimeTrack:error:](#page-6-3) (page 7)
	- Creates a QTTrack object with data from the QuickTime track *track*.

## **Initializing a QTTrack**

Initializes a newly created QTTrack object with data from the QuickTime track *track*.

[– initWithQuickTimeTrack:error:](#page-8-1) (page 9)

If a QTTrack object cannot be created, an NSError object is returned in the location pointed to by *errorPtr*.

## <span id="page-5-0"></span>**Getting Track Properties**

[– movie](#page-10-1) (page 11)

Returns the movie that contains a QTTrack object.

- [media](#page-10-0) (page 11) Returns the media associated with a QTTrack object.
- [isEnabled](#page-9-2) (page 10) Returns YES if the QTTrack object is currently enabled, NO otherwise.
- [volume](#page-13-1) (page 14) Returns the volume of a QTTrack object.
- [attributeForKey:](#page-7-1) (page 8) Returns the current value of the track attribute *attributeKey*.
- <span id="page-5-1"></span>[– trackAttributes](#page-13-0) (page 14) Returns a dictionary containing the current values of all defined track attributes.

## **Setting Track Properties**

- [setEnabled:](#page-12-0) (page 13) Sets the enabled state of a QTTrack to *enabled*.
- [setVolume:](#page-12-2) (page 13) Sets the volume of a QTTrack to *volume*.
- [setAttribute:forKey:](#page-11-2) (page 12) Set the track attribute *attributeKey* to the value specified by the *value* parameter.
- <span id="page-5-2"></span>[– setTrackAttributes:](#page-12-1) (page 13) Set the track attributes using the key-value pairs specified in the dictionary *attributes*.

## **Editing Track Properties**

- [addImage:forDuration:withAttributes:](#page-6-5) (page 7)
	- Adds an image for the specified duration to the receiver, using attributes specified in the attributes dictionary.
- [deleteSegment:](#page-7-2) (page 8)

Deletes from a QTTrack the segment delimited by *segment*.

[– insertEmptySegmentAt:](#page-8-2) (page 9)

Inserts into a QTTrack an empty segment delimited by the range *range*.

- [insertSegmentOfTrack:timeRange:atTime:](#page-9-1) (page 10) Inserts into a QTTrack at time *time* the selection in movie delimited by the time range *range*.
- [insertSegmentOfTrack:fromRange:scaledToRange:](#page-9-0) (page 10)

Inserts the specified segment from the track into the receiver, scaled to the range *dstRange*.

[– scaleSegment:newDuration:](#page-11-0) (page 12)

Scalesthe QTTrack segment delimited by the segment *segment* so that it will have the new duration *newDuration*.

## <span id="page-6-0"></span>**Getting QTTrack Primitives**

- [quickTimeTrack](#page-10-2) (page 11)
	- Returns the QuickTime track associated with a QTTrack object.

## <span id="page-6-1"></span>**Getting and Setting Aperture Mode Dimensions**

- [apertureModeDimensionsForMode:](#page-7-0) (page 8)
	- Returns an NSSize value that indicates the dimensions of the target track for the specified movie aperture mode.
- [setApertureModeDimensions:forMode:](#page-11-1) (page 12) Sets the dimensions of the target track for the specified movie aperture mode.
- [generateApertureModeDimensions](#page-8-0) (page 9) Adds information to a QTTrack needed to support aperture modes for tracks created with applications and/or versions of QuickTime that did not support aperture mode dimensions.
- [removeApertureModeDimensions](#page-10-3) (page 11)

Removes aperture mode dimension information from the target track.

# <span id="page-6-2"></span>Class Methods

## <span id="page-6-3"></span>**trackWithQuickTimeTrack:error:**

Creates a QTTrack object with data from the QuickTime track *track*.

+ (id)**trackWithQuickTimeTrack:**(Track)*track* **error:**(NSError \*\*)*errorPtr*

#### **Discussion**

If a QTTrack object cannot be created, an NSError object isreturned in the location pointed to by *errorPtr*. Pass NIL if you do not want an NSError object returned.

#### **Availability**

Available in Mac OS X v10.3 and later. Not available to 64-bit applications.

#### <span id="page-6-5"></span><span id="page-6-4"></span>**Declared In** QTTrack.h

# Instance Methods

## **addImage:forDuration:withAttributes:**

Adds an image for the specified duration to the receiver, using attributes specified in the attributes dictionary.

```
- (void)addImage:(NSImage *)image forDuration:(QTTime)duration
withAttributes:(NSDictionary *)attributes
```
#### **Discussion**

Keys in the dictionary can be QTAdd ImageCodecType to select a codec type and QTAdd ImageCodecQuality to select a quality. Qualities are expected to be specified as NSNumbers, using the codec values like codecNormalQuality. (See ImageCompression.h for the complete list.)

#### **Availability**

Available in Mac OS X v10.3 and later.

## **Declared In**

<span id="page-7-0"></span>QTTrack.h

## **apertureModeDimensionsForMode:**

Returns an NSSize value that indicates the dimensions of the target track for the specified movie aperture mode.

- (NSSize)apertureModeDimensionsForMode:(NSString \*)mode

#### **Discussion**

For instance, passing a mode of QTMovieApertureModeClean would cause apertureModeDimensionsForMode: to return the track dimensions to use in clean aperture mode.

#### **Availability**

Available in Mac OS X v10.3 and later.

<span id="page-7-1"></span>**Declared In** QTTrack.h

## **attributeForKey:**

Returns the current value of the track attribute *attributeKey*.

-(id)**attributeForKey:**(NSString \*)*attributeKey*

#### **Discussion**

A list of supported track attributes and their acceptable values can be found in the ["Constants"](#page-13-2) (page 14) section.

#### **Availability**

Available in Mac OS X v10.3 and later.

#### **Related Sample Code**

**QTKitPlayer OTMetadataEditor** TrackFormatDemo

<span id="page-7-2"></span>**Declared In** QTTrack.h

## **deleteSegment:**

Deletes from a QTTrack the segment delimited by *segment*.

- (void)**deleteSegment:**(QTTimeRange)*segment*

#### **Discussion**

If the track is not editable, this method raises an exception.

#### **Availability**

Available in Mac OS X v10.3 and later.

#### **Declared In**

<span id="page-8-0"></span>QTTrack.h

## **generateApertureModeDimensions**

Adds information to a QTTrack needed to support aperture modes for tracks created with applications and/or versions of QuickTime that did not support aperture mode dimensions.

- (void)generateApertureModeDimensions

#### **Discussion**

If the image descriptions in the track lack tags describing clean aperture and pixel aspect ratio information, the media data is scanned to see if the correct values can be divined and attached. Then the aperture mode dimensions are calculated and set. Afterwards, the QTTrackHasApertureModeDimensionsAttribute property will be set to YES for this track. Tracks that do not support aperture modes are not changed.

#### **Availability**

Available in Mac OS X v10.3 and later.

#### **Declared In**

<span id="page-8-1"></span>QTTrack.h

## **initWithQuickTimeTrack:error:**

If a QTTrack object cannot be created, an NSError object isreturned in the location pointed to by *errorPtr*.

- (id)**initWithQuickTimeTrack:**(Track)*track* **error:**(NSError \*\*)*errorPtr*

#### **Discussion**

Pass NIL if you do not want an NSError object returned.

#### **Availability**

Available in Mac OS X v10.3 and later. Not available to 64-bit applications.

#### <span id="page-8-2"></span>**Declared In**

QTTrack.h

## **insertEmptySegmentAt:**

Inserts into a QTTrack an empty segment delimited by the range *range*.

- (void)**insertEmptySegmentAt:**(QTTimeRange)*range*

#### **Discussion**

If the track is not editable, this method raises an exception.

#### **Availability**

Available in Mac OS X v10.3 and later.

#### **Declared In**

QTTrack.h

## <span id="page-9-0"></span>**insertSegmentOfTrack:fromRange:scaledToRange:**

Inserts the specified segment from the track into the receiver, scaled to the range *dstRange*.

```
- (void)insertSegmentOfTrack:(QTTrack *)track fromRange:(QTTimeRange)srcRange
scaledToRange:(QTTimeRange)dstRange
```
#### **Discussion**

This is essentially an Add Scaled operation on a track. If the track is not editable, this method raises an exception.

#### **Availability**

Available in Mac OS X v10.3 and later.

#### **Declared In**

<span id="page-9-1"></span>QTTrack.h

## **insertSegmentOfTrack:timeRange:atTime:**

Inserts into a QTTrack at time *time* the selection in movie delimited by the time range *range*.

```
- (void)insertSegmentOfTrack:(QTTrack *)track timeRange:(QTTimeRange)range
atTime:(QTTime)time
```
#### **Discussion**

If the track is not editable, this method raises an exception.

#### **Availability**

Available in Mac OS X v10.3 and later.

#### <span id="page-9-2"></span>**Declared In**

QTTrack.h

## **isEnabled**

Returns YES if the QTTrack object is currently enabled, NO otherwise.

- (BOOL)**isEnabled**

#### **Availability**

Available in Mac OS X v10.3 and later.

#### **Declared In** QTTrack.h

## <span id="page-10-0"></span>**media**

Returns the media associated with a QTTrack object.

- (QTMedia \*)**media**

**Availability** Available in Mac OS X v10.3 and later.

**Related Sample Code** QTKitTimeCode QTMetadataEditor

<span id="page-10-1"></span>**Declared In** QTTrack.h

## **movie**

Returns the movie that contains a QTTrack object.

- (QTMovie \*)**movie**

**Availability** Available in Mac OS X v10.3 and later.

<span id="page-10-2"></span>**Declared In** QTTrack.h

## **quickTimeTrack**

Returns the QuickTime track associated with a QTTrack object.

-(Track)**quickTimeTrack**

**Availability** Available in Mac OS X v10.3 and later. Not available to 64-bit applications.

**Related Sample Code** QTAudioExtractionPanel QTKitTimeCode

<span id="page-10-3"></span>**Declared In** QTTrack.h

## **removeApertureModeDimensions**

Removes aperture mode dimension information from the target track.

- (void)removeApertureModeDimensions

#### **Discussion**

It does not attempt to modify sample descriptions, so it may not completely reverse the effects of generateApertureModeDimensions. It sets the QTTrackHasApertureModeDimensionsAttribute property to NO.

#### **Availability**

Available in Mac OS X v10.3 and later.

### **Declared In**

<span id="page-11-0"></span>QTTrack.h

## **scaleSegment:newDuration:**

Scales the QTTrack segment delimited by the segment *segment* so that it will have the new duration *newDuration*.

- (void)**scaleSegment:**(QTTimeRange)*segment* **newDuration:**(QTTime)*newDuration*

#### **Discussion**

If the track is not editable, this method raises an exception.

#### **Availability**

Available in Mac OS X v10.3 and later.

#### **Declared In**

<span id="page-11-1"></span>QTTrack.h

## **setApertureModeDimensions:forMode:**

Sets the dimensions of the target track for the specified movie aperture mode.

- (void)setApertureModeDimensions:(NSSize)dimensions forMode:(NSString \*)mode

#### **Availability**

Available in Mac OS X v10.3 and later.

<span id="page-11-2"></span>**Declared In** QTTrack.h

## **setAttribute:forKey:**

Set the track attribute *attributeKey* to the value specified by the *value* parameter.

-(void)**setAttribute:**(id)*value* forKey:(NSString \*)*attributeKey*

#### **Discussion**

A list of supported track attributes and their acceptable values can be found in the ["Constants"](#page-13-2) (page 14) section.

#### **Availability**

Available in Mac OS X v10.3 and later.

**Declared In** QTTrack.h

## <span id="page-12-0"></span>**setEnabled:**

Sets the enabled state of a QTTrack to *enabled*.

- (void)**setEnabled:**(BOOL)*enabled*

**Availability** Available in Mac OS X v10.3 and later.

**Related Sample Code** QTKitTimeCode

<span id="page-12-1"></span>**Declared In** QTTrack.h

## **setTrackAttributes:**

Set the track attributes using the key-value pairs specified in the dictionary *attributes*.

-(void)**setTrackAttributes:**(NSDictionary \*)*attributes*

#### **Discussion**

A list of supported track attributes and their acceptable values can be found in the ["Constants"](#page-13-2) (page 14) section.

**Availability** Available in Mac OS X v10.3 and later.

<span id="page-12-2"></span>**Declared In** QTTrack.h

## **setVolume:**

Sets the volume of a QTTrack to *volume*.

-(void)**setVolume:**(float)*volume*

**Discussion** The valid range is 0.0 to 1.0.

**Availability** Available in Mac OS X v10.3 and later.

**Declared In** QTTrack.h

## <span id="page-13-0"></span>**trackAttributes**

Returns a dictionary containing the current values of all defined track attributes.

-(NSDictionary \*)**trackAttributes**

#### **Discussion**

A list of supported track attributes and their acceptable values can be found in the ["Constants"](#page-13-2) (page 14) section.

**Availability** Available in Mac OS X v10.3 and later.

**Declared In**

<span id="page-13-1"></span>QTTrack.h

## **volume**

Returns the volume of a QTTrack object.

-(float)**volume**

**Discussion** The valid range is 0.0 to 1.0.

**Availability** Available in Mac OS X v10.3 and later.

**Declared In** QTTrack.h

## <span id="page-13-2"></span>**Constants**

<span id="page-13-3"></span>The following constants specify the track attributes that you can get and set using the trackAttributes and setTrackAttributes methods. To get or set a single attribute, use attributeForKey or setAttribute.

<span id="page-13-6"></span><span id="page-13-5"></span><span id="page-13-4"></span>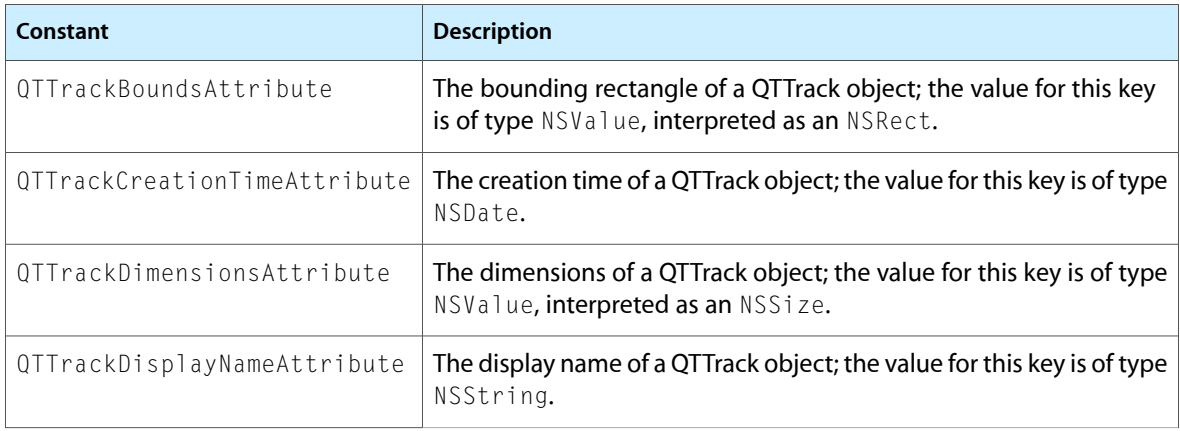

<span id="page-14-12"></span><span id="page-14-11"></span><span id="page-14-10"></span><span id="page-14-9"></span><span id="page-14-8"></span><span id="page-14-7"></span><span id="page-14-6"></span><span id="page-14-5"></span><span id="page-14-4"></span><span id="page-14-3"></span><span id="page-14-2"></span><span id="page-14-1"></span><span id="page-14-0"></span>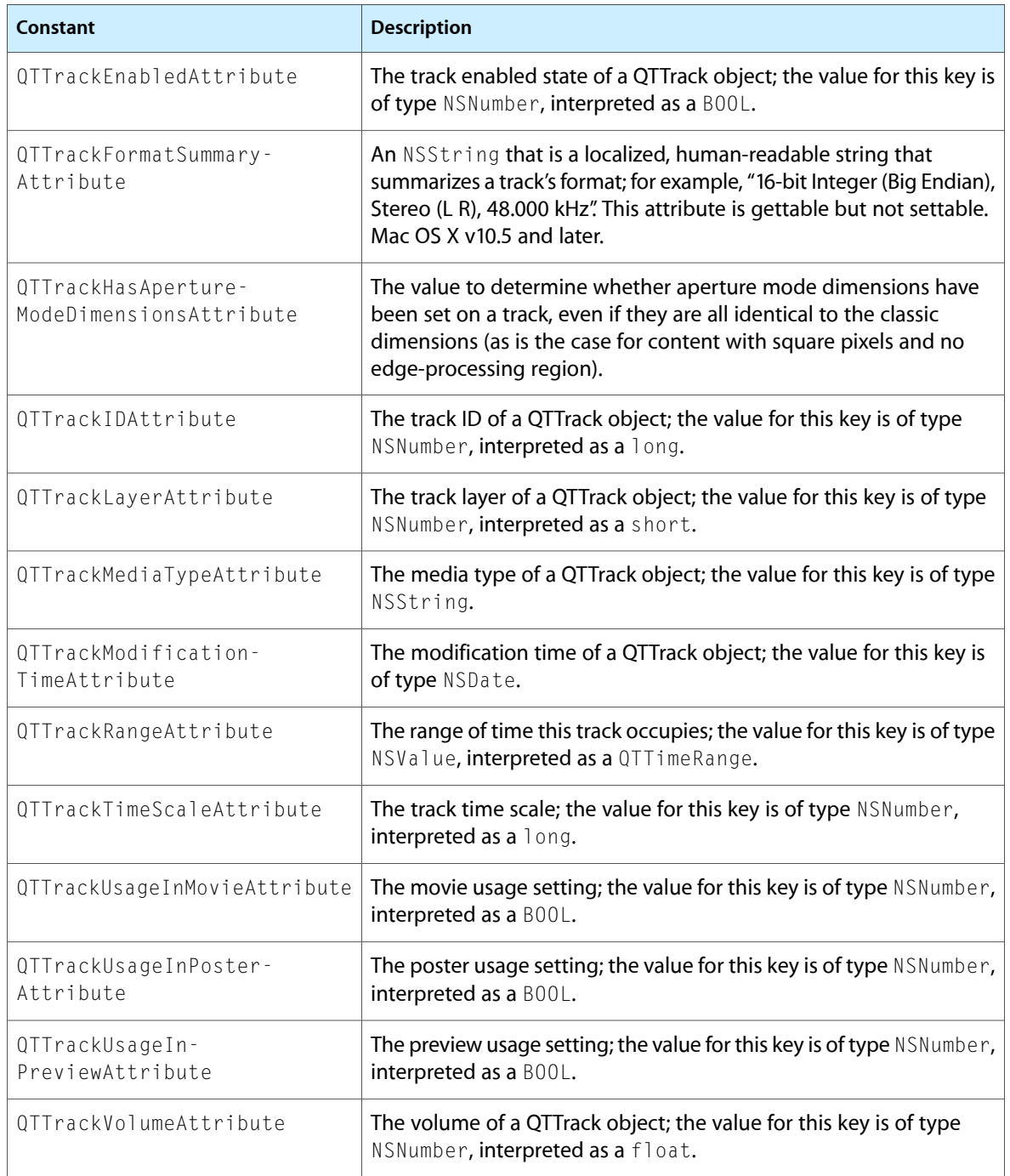

# <span id="page-16-0"></span>Document Revision History

#### This table describes the changes to *QTTrack Class Reference*.

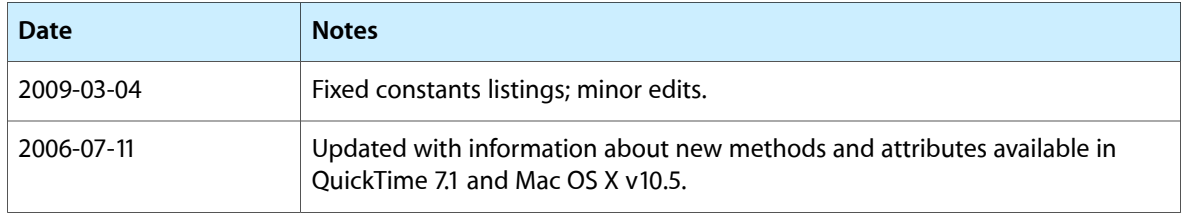

#### **REVISION HISTORY**

Document Revision History

# Index

## <span id="page-18-0"></span>A

addImage:forDuration:withAttributes: instance method [7](#page-6-5)

apertureModeDimensionsForMode: instance method [8](#page-7-0)

attributeForKey: instance method [8](#page-7-1)

## D

deleteSegment: instance method [8](#page-7-2)

## G

generateApertureModeDimensions instance method [9](#page-8-0)

## I

initWithQuickTimeTrack:error: instance method  $\mathbf{Q}$ 

insertEmptySegmentAt: instance method [9](#page-8-2)

insertSegmentOfTrack:fromRange:scaledToRange: instance method [10](#page-9-0)

insertSegmentOfTrack:timeRange:atTime: instance method [10](#page-9-1)

is Enabled instance method [10](#page-9-2)

### M

media instance method [11](#page-10-0) movie instance method [11](#page-10-1)

## Q

QTTrackBoundsAttribute constant [14](#page-13-3) QTTrackCreationTimeAttribute constant [14](#page-13-4) QTTrackDimensionsAttribute constant [14](#page-13-5) QTTrackDisplayNameAttribute constant [14](#page-13-6) QTTrackEnabledAttribute constant [15](#page-14-0) QTTrackFormatSummaryAttribute constant [15](#page-14-1) QTTrackHasApertureModeDimensionsAttribute constant [15](#page-14-2) QTTrackIDAttribute constant [15](#page-14-3) QTTrackLayerAttribute constant [15](#page-14-4) QTTrackMediaTypeAttribute constant [15](#page-14-5) QTTrackModificationTimeAttribute constant [15](#page-14-6) QTTrackRangeAttribute constant [15](#page-14-7) QTTrackTimeScaleAttribute constant [15](#page-14-8) QTTrackUsageInMovieAttribute constant [15](#page-14-9) QTTrackUsageInPosterAttribute constant [15](#page-14-10) QTTrackUsageInPreviewAttribute constant [15](#page-14-11) QTTrackVolumeAttribute constant [15](#page-14-12) quickTimeTrack instance method [11](#page-10-2)

## R

removeApertureModeDimensions instance method [11](#page-10-3)

## S

scaleSegment:newDuration: instance method [12](#page-11-0) setApertureModeDimensions: forMode: instance method [12](#page-11-1) setAttribute: forKey: instance method [12](#page-11-2) setEnabled: instance method [13](#page-12-0) setTrackAttributes: instance method [13](#page-12-1)

setVolume: instance method [13](#page-12-2)

# T

trackAttributes instance method [14](#page-13-0) trackWithQuickTimeTrack:error: class method [7](#page-6-3)

<u> 1989 - Johann Barbara, martxa alemani</u>ar a

## V

volume instance method [14](#page-13-1)